## WirmachenDruck Sie sparen, wir drucken!

## Datenblatt

**Snackschale** 13,9 cm x 6,4 cm x 3,3 cm, 4/0-farbig

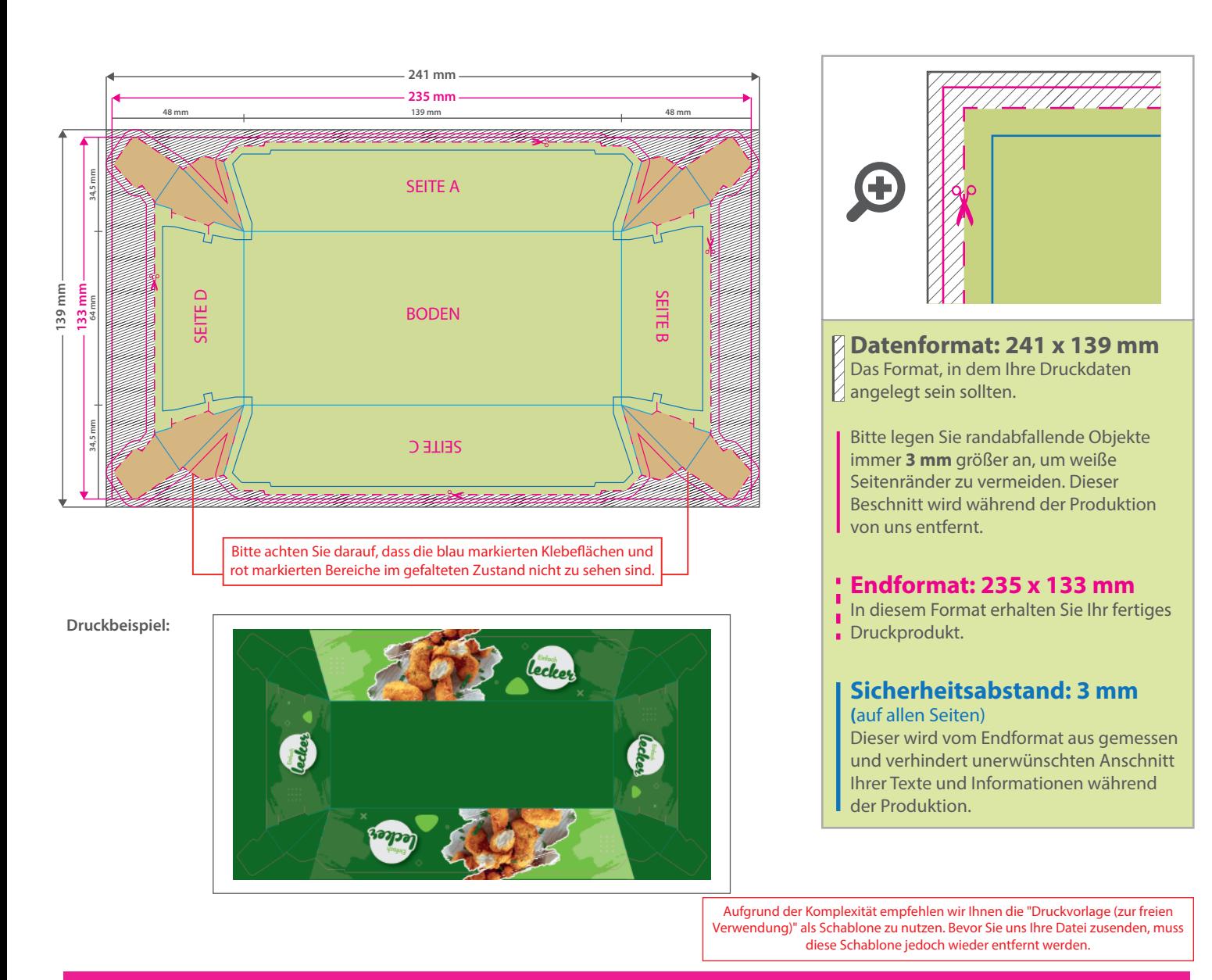

## 5 Tipps zur fehlerfreien Gestaltung Ihrer Druckdaten

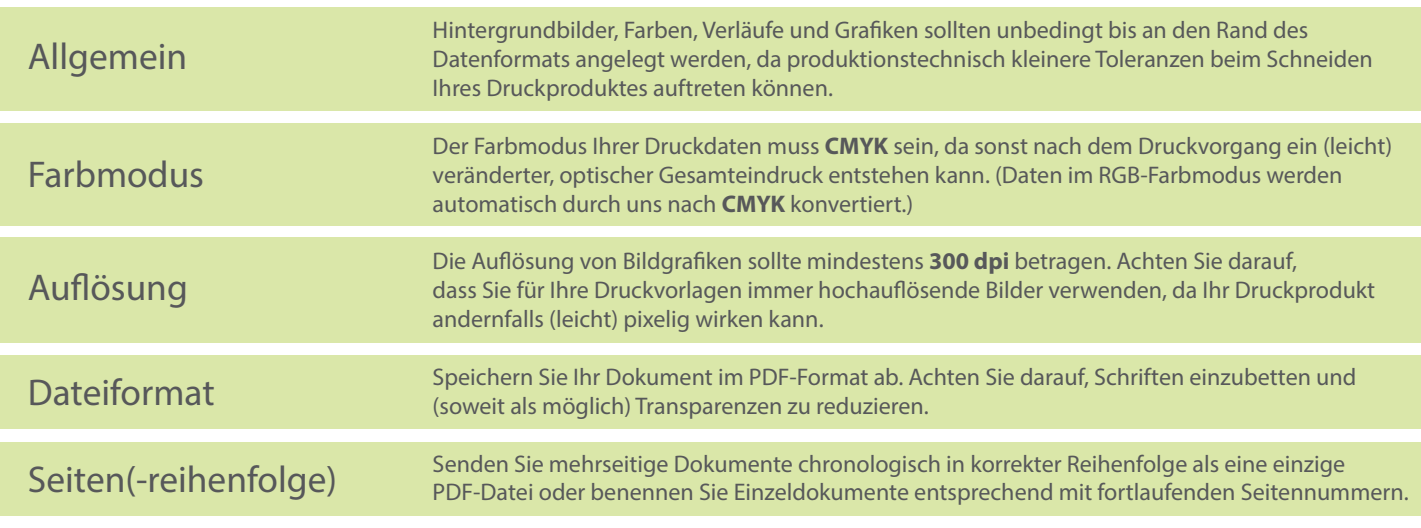